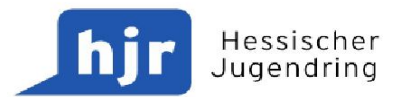

**POSITIONSPAPIER** 

# : Ganztagsschule - ein drängendes Thema für Politik und Jugendgruppen vor Ort

# Warum die Ganztagsbildung die Jugendverbände brauchtund welchen Beitrag die Kommunalpolitik leisten muss

Der Ausbau der Ganztagsbildung in Hessen schreitet voran, d.h. mehr und mehr Schulen wechseln in das Profil ganztägig arbeitender Schulen, einige sind schon Ganztagsschulen im engeren Sinne. Aktuell verfügt beinahe jede zweite öffentliche Schule in Hessen über ein Ganztagsangebot. Der Erfolg der Ganztagsbildung liegt dabei mehr denn je in der Hand der Kommunalpolitik, denn Schulpolitik wird zunehmend kommunalpolitisch bestimmt - ein Aspekt, der bislang nur unzureichend Beachtung findet.

## Vielfältige Zugänge zu Bildung als Anspruch der Ganztagsschule

Die Politik hat sich zum Ziel gesetzt, die formale Bildung mit non-formalen Bildungsangeboten zu bereichern. Ein zentrales Element der Ganztagsbildung ist daher die Kooperation mit außerschulischen Partnern, auch aus der Jugendarbeit. Daraus entsteht ein breites Angebot für die Schüler/innen, das einem umfassenden Bildungsbegriff gerecht wird und über die bloße "Betreuung am Nachmittag" hinausgeht. Vielfältige Zugänge zu Bildung ermöglichen – so lautet der Anspruch der Ganztagsschule. Die Richtline für ganztägig arbeitende Schulen von 2011 untermauert die große Bedeutung außerschulischer Partner bei Ganztagsangeboten abermals. In der Praxis werden viele Schulen allein gelassen mit dem Anspruch der Vielfalt der Bildungszugänge gerecht zu werden.

#### Jugendverbände bieten non-formale Bildung auf hohem Niveau

Viele Jugendverbände sehen in Ganztagskooperationen ein großes Potential. Schon 2005 schloss der Hessische Jugendring eine Kooperationsvereinbarung mit dem Hessischen Kultusministerium und dem Hessischen Sozialministerium. Seither entwickelten viele Jugendverbände tragfähige Konzepte, die ihr non-formales Bildungsverständnis in die Schule einbringen. Non-formale Bildung, wie sie u.a. in Jugendverbänden stattfindet, ist ein zielgerichteter, organisierter Prozess mit Bildungszielen wie persönliche und soziale Bildung. Im Vordergrund stehen Freiwilligkeit, Partizipation, Ganzheitlichkeit und Prozessorientierung. Non-formale Bildung vermittelt Lebensfertigkeiten und soziale Kompetenzen und bereitet junge Menschen auf ihre Rolle als aktive Bürger/innen vor.

Das breite Spektrum an qualitativ hochwertigen Angeboten der Jugendverbände stellt durch deren thematische und methodische Vielfalt eine große Bereicherung der Schule dar. Leider werden solche Kooperationen nur selten umgesetzt. Die Gründe für das schwierige Zustandekommen von Bildungsangeboten der Jugendverbände sind vielfältig. Das fängt bei so einfachen Dingen wie der Herstellung des Kontaktes an, wenn beispielsweise Ehrenamtliche nicht zu den Bürozeiten der Schulleitungen kommunizieren können. Zudem sind viele Detailfragen zu klären und Anforderungen zu erfüllen, welche sich aus dem schulischen Rahmen ergeben, die viele Ehrenamtliche zeitlich überlasten.

Daher konnten sich Jugendverbände bislang noch nicht in ihrer Breite im Bereich der Ganztagsbildung etablieren. Die Forschungsergebnisse der aktuelle Monitoring-Studie HeGS der Universität Gießen zeigen, dass gerade an den am weitesten ausgebauten Ganztagsschulen (Profil 3) die Zahl der außerschulischen Partner am geringsten ist. Diese Schulen kooperieren mit wenigen Partnern, nur mit einem einzigen (kommerziellen) Träger oder gestalten einen Großteil der Nachmittagsbetreuung mit Lehrerpersonal.

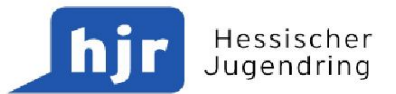

Ein Hauptgrund für dieses Defizit ist die strategische Neuausrichtung der Schulpolitik hin zur "Selbstständigen Schule", die nicht nur eine starke Regionalisierung und damit verminderte Handlungsmöglichkeiten auf Landesebene bedeutet, sondern auch eine Ökonomisierung der Ganztagsangebote nach sich zieht. Eine Schule muss heutzutage wirtschaftlich funktionieren. Die Mittel für den Ganztagsbetrieb sind beschränkt und lassen Lösungen aus einer Hand als einfachsten und wirtschaftlichsten Weg erscheinen.

Um zukünftig einen deutlich größeren Beitrag zum Erfolg der Ganztagsbildung leisten zu können, brauchen Jugendverbände daher Unterstützung, und zwar vor Ort - in den Kommunen und Landkreisen.

## Eine Kooperation in der Breite findet nicht statt

In allen Städten und Landkreisen sind Jugendverbände und -vereine in einem breiten Spektrum vertreten. Sie sind zentrale Akteure der Jugendarbeit vor Ort und stellen auch über die junge Generation hinaus ein wichtiges Potential für unsere Zivilgesellschaft dar. Demokratiebildung, Selbstbestimmung und der Einsatz für die Mitmenschen sind zentrale Begriffe für das Selbstverständnis von Jugendverbänden. Pfadfinderstämme, Hilfsorganisationen oder andere Jugendgruppen – egal ob sie kirchlich, politisch, kulturell oder sportlich geprägt sind oder sich dem Naturschutz verschrieben haben - sind in Hessen aktiv und bilden eine wichtige Säule für das Engagement der heranwachsenden Generationen in den hessischen Städten und Landkreisen. Dieses Potential in seiner ganzen Breite auch in den Ganztagschulen zu verankern, ist eine Herausforderung, die nur vor Ort mit Unterstützung der Politik gemeistert werden kann.

Wie Kooperationen zwischen Jugendverbänden und Ganztagsschulen besser koordiniert werden können, zeigen Beispiele aus einzelnen hessischen Landkreisen und Städten, wo - wie z.B. im Hochtaunuskreis - kommunale Ressourcen gebündelt werden, um den Ganztagsbetrieb der Schulen auf Landkreisebene zu koordinieren. Auch wenn hier Jugendverbände noch nicht im Fokus stehen, zeigt das Beispiel, dass es einfach wäre, diese Struktur auszubauen um eine Makler- und Beratungsfunktion für Jugendverbände und weitere freie Träger aus dem Bereich der Jugendarbeit. In der Stadt Viernheim agieren hauptamtlich besetzte Stadtteilbüros als Koordinationsstellen für die Ganztagsschulen. Im Ergebnis dieses Engagements der Stadt sind fast alle Viernheimer Jugendverbände und vereine mit Angeboten an Ganztagsschulen vertreten. Außerhalb Hessens, im Kreis Aschaffenburg, zeigt ein Pilotprojekt einen weiteren alternativen Weg. Hier wurde der Kreisjugendring finanziell so ausgestattet, dass er als Arbeitsgemeinschaft der ansässigen Jugendverbände und -initiativen die Aufgabe einer Koordinierungsstelle wahrnimmt, die Kooperationsangebote vermittelt und Verbände und Vereine berät. Auch dieser Ansatz ist vielversprechend, vor allem weil er bestehende Strukturen der Jugendverbände vor Ort aufgreift. Allerdings ist ein solches Engagement seitens eines Stadt- oder Kreisjugendrings nur mit einer hauptamtlichen Stelle zu leisten. Diese Beispiele zeigen: Es ist die Kommunalpolitik, die in der Pflicht steht, vor Ort Initiativen zu ergreifen und ihre Vereine und Verbände zu unterstützen, um die Ganztagsbildung durch eine Vielfalt an Kooperationen mit Jugendverbänden voranzubringen.

#### Handlungsbedarf auf regionaler und kommunaler Ebene

Noch immer besteht ein bildungspolitischer Optimierungsbedarf: Ganztagsbildung muss nicht nur quantitativ weiter ausgebaut werden. Auch die Angebote müssen verbessert werden. Das Ziel muss es sein, Schüler/innen eine ganzheitliche Bildung zu bieten, die dem hohen Anspruch der Ganztagsbildung gerecht wird. Sie sind die Nutznießer eines ausgewogenen und vielfältigen Ganztagsangebots. Um das Feld der Kooperationen nicht dem Markt zu überlassen, ist eine nachhaltige Unterstützung für qualitativ hochwertige Angebote von nichtkommerziellen Anbietern unumgänglich. Auch Schulen brauchen in vielen Fällen eine noch bessere Unterstützung bei der Ausgestaltung einer Ganztagsbildung, die den Wünschen von Schüler/innen und Eltern gerecht wird. Um dieses Ziel zu erreichen, brauchen beide Akteure – Schulen und außerschulische Kooperationspartner – eine intensive Unterstützung.

Dabei muss die besondere Rolle der Jugendverbände als freie Träger der Jugendarbeit mit non-formalem Bildungsverständnis berücksichtigt werden. Das Engagement in der Ganztagsbildung ist ein zusätzliches Handlungsfeld der Jugendverbände. Ihre etablierten Tätigkeitsfelder in der Jugendarbeit außerhalb der Schule

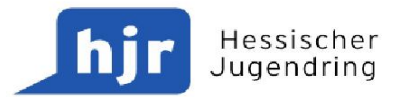

müssen unabhängig davon weiterhin erhalten bleiben, und auch ihr allgemeiner Förderanspruch muss unberührt bestehen bleiben. Da ihnen für Kooperationen mit ganztägig arbeitenden Schulen aktuell keine zusätzlichen finanziellen Mittel zur Verfügung stehen, haben sie auf diesem Feld einen besonderen Förderungsbedarf.

Die Entwicklung der Ganztagsschulen wird zunehmend zu einer Aufgabe der Kommunalpolitik. Der Schulträger (in der Regel der Landkreis oder die kreisfreie Stadt) bekommt gemeinsam mit den Schulleitungen nicht nur mehr Kompetenzen, sondern auch mehr Verantwortung und Gestaltungsmöglichkeiten. Kommunalpolitiker/innen sollten diese Gelegenheit nutzen und die Zukunft ihrer Schulen ernst nehmen. In Zusammenarbeit mit Vereinen und Verbänden eröffnen sich ganz neue Möglichkeiten für die Bildung von Kindern und Jugendlichen und für die Stärkung der Jugend- und Vereinsarbeit vor Ort. Wer die Ganztagsbildung qualitativ voranbringen möchte, muss als Schulträger die Zusammenarbeit der Schulen mit außerschulischen Partnern fördern.

Wir appellieren daher an alle Kommunalpolitiker/innen, sich für Kooperationen zwischen Ganztagsschulen und Jugendverbänden bzw. Jugendringen einzusetzen. Wer sich mehr Angebote ehrenamtlich geprägter Organisationen an Ganztagsschulen wünscht, muss diese auch unterstützen - durch Personal, das Werbung, Beratung und Koordination zwischen Jugendverbänden und Schulen leistet.

Wir fordern daher von den Entscheidungsträgern vor Ort

 $\bullet$ die Einrichtung und finanzielle Ausstattung hauptamtlicher Koordinierungsstellen für Ganztagsangebote in allen Landkreisen und kreisfreien Städten. In vielen Städten und Landkreisen bestehen Strukturen, die entsprechend ausgebaut werden könnten. Jugendverbände und andere Träger freier Jugendarbeit brauchen vor Ort Anlaufstellen, die sie als Kooperationspartner von Ganztagsschulen unterstützen, Informationen bereitstellen, für ihre Angebote werben und als Vermittler auftreten.

Aber auch Schulen brauchen Anlaufstellen, die ihnen helfen, geeignete Partner und Angebote zu finden und Kooperationen einzugehen. Daher sollte eine Koordinierungsstelle eine gemeinsame Dienstleistung anbieten, die sowohl Schulen als auch außerschulische Träger unterstützt und beide zusammenbringt.

die Sicherung der Förderung der Jugendverbandsarbeit vor Ort.  $\bullet$ Nur durch eine adäquate Förderung sind Jugendverbände in der Lage innerhalb und außerhalb der Schule dauerhaft eine qualitativ hochwertige ehrenamtliche Jugendarbeit zu leisten. Als Teil der kommunalen Gemeinschaft müssen sich Vereine auf die kommunale Unterstützung verlassen können.

Stadt- und Kreisjugendringe als mögliche Koordinierungsstellen der Ganztagsangebote  $\bullet$ umfassend auszustatten.

Jugendringe vor Ort stellen nicht nur demokratisch legitimierte Interessenvertretungen der ansässigen Jugendverbände und Initiativen in ihrer Breite dar. Sie sind zudem Anlaufpunkte für die Beratung und Betreuung der Verbände in rechtlichen, pädagogischen und organisatorischen Fragen, ihren Austausch und die Vernetzung. Sie schaffen aber auch Dritten (z.B. Jugendämter, Kooperationspartnern) Zugänge zu ihren Mitgliedsverbänden und deren Jugendgruppen. Deswegen bieten sich Stadt- und Kreisjugendringe schon von ihrer Struktur her an, um die Koordinationsaufgaben zwischen Jugendverbänden und Ganztagsschulen zu übernehmen. Eine solide finanzielle Ausstattung vorausgesetzt, könnten Jugendringe die Ganztagskoordination wahrnehmen.

Einstimmig auf der Hauptausschusssitzung des Hessischen Jugendrings am 26. November 2012 in Frankfurt am Main beschlossen.